# Writing Applications with xiAPI

### Default parameters

After camera is opened by xiOpenDevice the default camera parameters are set by API. The default parameters might be different in different API versions. In order to ensure that your application will have camera in expected state with any API version - please set all parameters expected by your application to required value.

# AE Setup

### XI\_PRM\_EXP\_PRIORITY or "exp\_priority"

**Description:** Exposure priority for Auto Exposure / Auto Gain function. Value: **1.0** >>> meaning: **Exposure priority. Only exposure will be changed.** Value: **0.5** >>> meaning: **Exposure and gain will be used (50%:50%).** Value: **0.0** >>> meaning: **Gain priority. Only gain will be changed. Type:** Float. **Default value:** 1.0 **Typical range:** [ 0.0, 1.0 ] **Usage:**

float value  $= 0.0$ : xiGetParamFloat(handle, XI\_PRM\_EXP\_PRIORITY, &value); xiSetParamFloat(handle, XI\_PRM\_EXP\_PRIORITY, value);

### XI\_PRM\_AG\_MAX\_LIMIT or "ag\_max\_limit"

**Description:** Maximum limit of gain in AEAG procedure. **Type:** Float. **Default value:** Depends on camera type (dB). **Usage:**

float value  $= 0.0$ : xiGetParamFloat(handle, XI\_PRM\_AG\_MAX\_LIMIT, &value); xiSetParamFloat(handle, XI\_PRM\_AG\_MAX\_LIMIT, value);

### XI\_PRM\_AE\_MAX\_LIMIT or "ae\_max\_limit"

**Description:** Maximum limit of exposure (in uSec) in AEAG procedure. **Type:** Integer. **Default value:** 200000 **Typical range:** [ 0, 1000000 ] **Usage:**

```
int value = 0;
xiGetParamInt(handle, XI_PRM_AE_MAX_LIMIT, &value);
```
xiSetParamInt(handle, XI\_PRM\_AE\_MAX\_LIMIT, value);

### XI\_PRM\_AEAG\_LEVEL or "aeag\_level"

**Description:** Average intensity of output signal AEAG should achieve(in %). **Type:** Integer. **Default value:** 50 **Typical range:** [ 0, 100 ] **Usage:**

int value  $= 0$ ; xiGetParamInt(handle, XI\_PRM\_AEAG\_LEVEL, &value); xiSetParamInt(handle, XI\_PRM\_AEAG\_LEVEL, value);

## **Performance** XI\_PRM\_LIMIT\_BANDWIDTH or "limit\_bandwidth"

[Description:](https://www.ximea.com/support/wiki/apis/XiApi_Manual#XI_PRM_LIMIT_BANDWIDTH_MODE-or-limit_bandwidth_mode) [C](https://www.ximea.com/support/wiki/apis/XiApi_Manual#XI_PRM_LIMIT_BANDWIDTH_MODE-or-limit_bandwidth_mode)amera acquisition data-rate Limit on transport layer in Megabits (1000000) per second. API [controls the ca](https://www.ximea.com/support/wiki/apis/XiApi_Manual#XI_PRM_LIMIT_BANDWIDTH_MODE-or-limit_bandwidth_mode)mera clock or increases the line period by 1 in order to achieve the closest data-rate as the Limit [value set, ens](https://www.ximea.com/support/wiki/apis/XiApi_Manual#XI_PRM_LIMIT_BANDWIDTH_MODE-or-limit_bandwidth_mode)uring the data-rate is below the Limit. This parameter can be used to decrease data-rate e.g. when [more cameras](https://www.ximea.com/support/wiki/apis/XiApi_Manual#XI_PRM_LIMIT_BANDWIDTH_MODE-or-limit_bandwidth_mode) are connected to same interface to share same channel. In order to activate the limit - application [should set also XI\\_PRM\\_LIMIT\\_BANDWIDTH\\_MODE](https://www.ximea.com/support/wiki/apis/XiApi_Manual#XI_PRM_LIMIT_BANDWIDTH_MODE-or-limit_bandwidth_mode) = XI\_ON, see example below.

**Note:** Controlling method (clock or line period) depends on the camera model. **Type:** Integer. **Default value:** 0 **Usage:**

xiSetParamInt(handle, XI\_PRM\_LIMIT\_BANDWIDTH, datarate\_in\_Mbits\_sec);

[Example:](https://www.ximea.com/support/wiki/usb3/Multiple_Cameras_Setup) [See more at our](https://www.ximea.com/support/wiki/usb3/Multiple_Cameras_Setup) [application note about Multiple Cameras Setup.](https://www.ximea.com/support/wiki/usb3/Multiple_Cameras_Setup)

// get interface data rate int interface\_data\_rate\_mbps=2500; // calculate data rate for each camera #define CONNECTED\_CAMERAS\_TO\_SAME\_HUB 3 int camera\_data\_rate = interface\_data\_rate\_mbps / CONNECTED\_CAMERAS\_TO\_SAME\_HUB; #define MARGIN\_MBitsPER\_SECOND 300 camera\_data\_rate -= MARGIN\_MBitsPER\_SECOND; // set data rate xiSetParamInt(handle, XI\_PRM\_LIMIT\_BANDWIDTH, camera\_data\_rate); // enable the limiting xiSetParamInt(handle, XI\_PRM\_LIMIT\_BANDWIDTH\_MODE, XI\_ON);

### XI\_PRM\_LIMIT\_BANDWIDTH\_MODE or "limit\_bandwidth\_mode"

**Description:** Controls if the XI\_PRM\_LIMIT\_BANDWIDTH is active. When disabled, lower level specific features are expected to control the throughput. When enabled, XI\_PRM\_LIMIT\_BANDWIDTH controls the overall throughput.

**Note:** This parameter is not supported on MQ, MU, MD, MR camera families. **Type:** Enumerator. **Default value:** XI\_ON **Usage:**

int limit\_bandwidth\_mode = 0; xiGetParamInt(handle, XI\_PRM\_LIMIT\_BANDWIDTH\_MODE, &limit\_bandwidth\_mode); xiSetParamInt(handle, XI\_PRM\_LIMIT\_BANDWIDTH\_MODE, XI\_OFF);

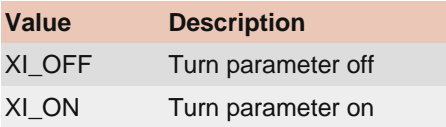

### XI\_PRM\_SENSOR\_DATA\_BIT\_DEPTH or "sensor\_bit\_depth"

**Description:** Returns the bit depth of the pixel data received from sensor.

[Note:](https://www.ximea.com/support/wiki/apis/XiAPI_Image_Data_Flow) [Read more at](https://www.ximea.com/support/wiki/apis/XiAPI_Image_Data_Flow) [XiAPI Image Data Flow.](https://www.ximea.com/support/wiki/apis/XiAPI_Image_Data_Flow)

**Type:** Enumerator.

**Default value:** 0 **Is invalidated by:** XI\_PRM\_IMAGE\_DATA\_FORMAT, XI\_PRM\_USER\_SET\_LOAD, XI\_PRM\_DUAL\_ADC\_MODE, XI\_PRM\_DOWNSAMPLING

**Usage:**

int sensor\_bit\_depth = 0; xiGetParamInt(handle, XI\_PRM\_SENSOR\_DATA\_BIT\_DEPTH, &sensor\_bit\_depth); xiSetParamInt(handle, XI\_PRM\_SENSOR\_DATA\_BIT\_DEPTH, XI\_BPP\_8);

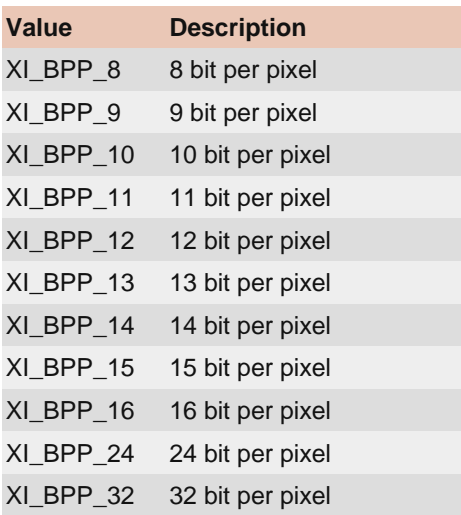

#### XI\_PRM\_OUTPUT\_DATA\_BIT\_DEPTH or "output\_bit\_depth"

**Description:** The bit depth of the output data from camera (=transport layer).

[Note:](https://www.ximea.com/support/wiki/apis/XiAPI_Image_Data_Flow) [Read more at XiAPI Image Data Flow.](https://www.ximea.com/support/wiki/apis/XiAPI_Image_Data_Flow)

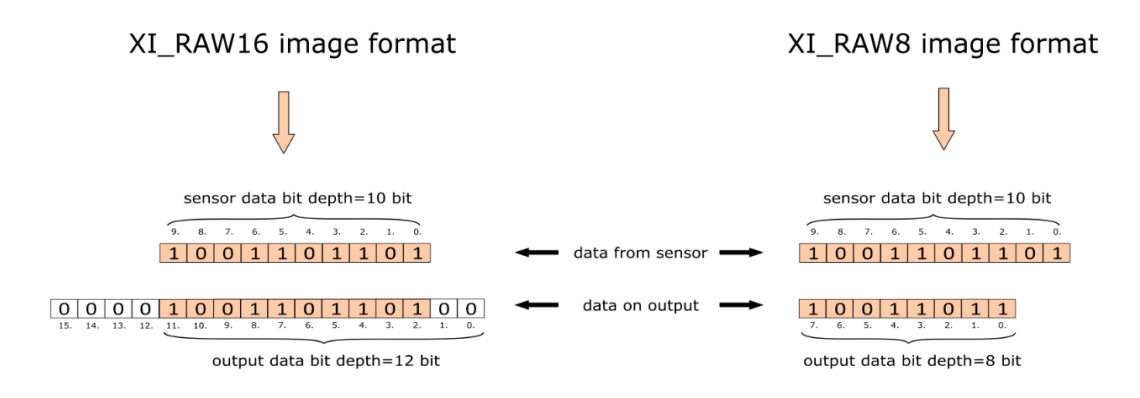

**Type:** Enumerator.

#### **Default value:** 0

**Is invalidated by:** XI\_PRM\_IMAGE\_DATA\_FORMAT, XI\_PRM\_DP\_PARAM\_VALUE, XI\_PRM\_BINNING\_VERTICAL, XI\_PRM\_BINNING\_HORIZONTAL, XI\_PRM\_DECIMATION\_VERTICAL, XI\_PRM\_DECIMATION\_HORIZONTAL, XI\_PRM\_SHUTTER\_TYPE

#### **Usage:**

int output\_bit\_depth = 0; xiGetParamInt(handle, XI\_PRM\_OUTPUT\_DATA\_BIT\_DEPTH, &output\_bit\_depth); xiSetParamInt(handle, XI\_PRM\_OUTPUT\_DATA\_BIT\_DEPTH, XI\_BPP\_8);

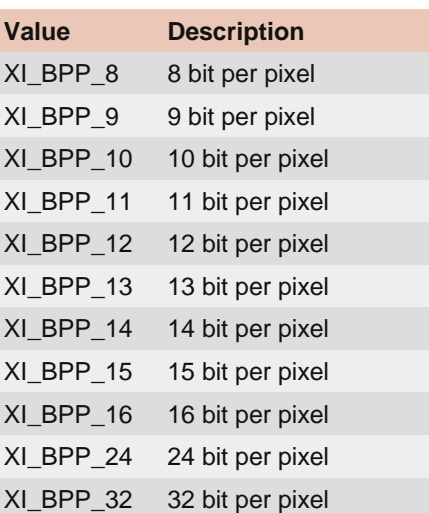

### XI\_PRM\_IMAGE\_DATA\_BIT\_DEPTH or "image\_data\_bit\_depth"

**Description:** The bit depth of the pixel data returned by function xiGetImage. If MONO16 or RAW16 image formats are used this parameter defines the alignment of the data on the xiGetImage.

**Type:** Enumerator.

**Default value:** 0

[Is invalidated by:](https://www.ximea.com/support/wiki/apis/XiApi_Manual#XI_PRM_IMAGE_DATA_FORMAT-or-imgdataformat) [XI\\_PRM\\_IMAGE\\_DATA\\_FORMAT](https://www.ximea.com/support/wiki/apis/XiApi_Manual#XI_PRM_IMAGE_DATA_FORMAT-or-imgdataformat)

**Usage:**

int image\_data\_bit\_depth = 0;

xiGetParamInt(handle, XI\_PRM\_IMAGE\_DATA\_BIT\_DEPTH, &image\_data\_bit\_depth); xiSetParamInt(handle, XI\_PRM\_IMAGE\_DATA\_BIT\_DEPTH, XI\_BPP\_8);

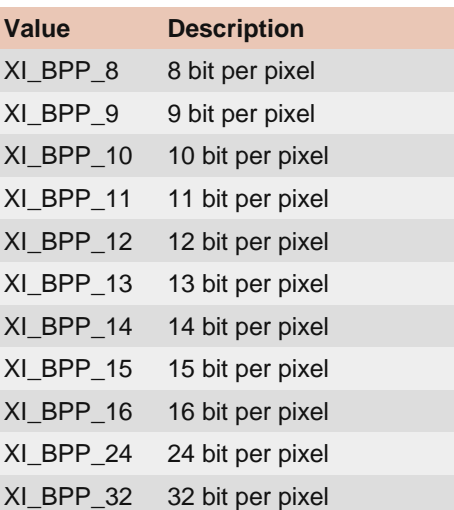

### XI\_PRM\_OUTPUT\_DATA\_PACKING or "output\_bit\_packing"

[Description:](https://www.ximea.com/support/wiki/allprod/Transport_Data_Packing) [T](https://www.ximea.com/support/wiki/allprod/Transport_Data_Packing)his feature enables bit packing on transport data layer, thus increasing the maximum frame rate [when data with 10 or 12 bits per pixel is transported. For more info please see](https://www.ximea.com/support/wiki/allprod/Transport_Data_Packing) Transport Data Packing feature [description.](https://www.ximea.com/support/wiki/allprod/Transport_Data_Packing)

[Note:](https://www.ximea.com/support/wiki/apis/XiAPI_Image_Data_Flow) [Read more at](https://www.ximea.com/support/wiki/apis/XiAPI_Image_Data_Flow) [XiAPI Image Data Flow.](https://www.ximea.com/support/wiki/apis/XiAPI_Image_Data_Flow)

#### **Type:** Integer.

**Default value:** XI\_OFF

**Is invalidated by:** XI\_PRM\_IMAGE\_DATA\_FORMAT, XI\_PRM\_OUTPUT\_DATA\_BIT\_DEPTH, XI\_PRM\_DP\_PARAM\_VALUE, XI\_PRM\_BINNING\_VERTICAL, XI\_PRM\_BINNING\_HORIZONTAL, XI\_PRM\_DECIMATION\_VERTICAL, XI\_PRM\_DECIMATION\_HORIZONTAL, XI\_PRM\_SHUTTER\_TYPE

#### **Usage:**

int value  $= 0$ : xiGetParamInt(handle, XI\_PRM\_OUTPUT\_DATA\_PACKING, &value); xiSetParamInt(handle, XI\_PRM\_OUTPUT\_DATA\_PACKING, XI\_ON);

### XI\_PRM\_OUTPUT\_DATA\_PACKING\_TYPE or "output\_bit\_packing\_type"

[Description:](https://www.ximea.com/support/wiki/allprod/Transport_Data_Packing) [T](https://www.ximea.com/support/wiki/allprod/Transport_Data_Packing)his feature chooses output data packing type(ximea grouping 10g160, 12g192, 14g224), PFNC [packing 10p, 12p...\). For more info please see Transport Data Packing](https://www.ximea.com/support/wiki/allprod/Transport_Data_Packing) feature description.

**Type:** Enumerator. **Default value:** XI\_DATA\_PACK\_XI\_GROUPING

#### **Usage:**

int output\_bit\_packing\_type = 0; xiGetParamInt(handle, XI\_PRM\_OUTPUT\_DATA\_PACKING\_TYPE, &output\_bit\_packing\_type); xiSetParamInt(handle, XI\_PRM\_OUTPUT\_DATA\_PACKING\_TYPE, XI\_DATA\_PACK\_XI\_GROUPING);

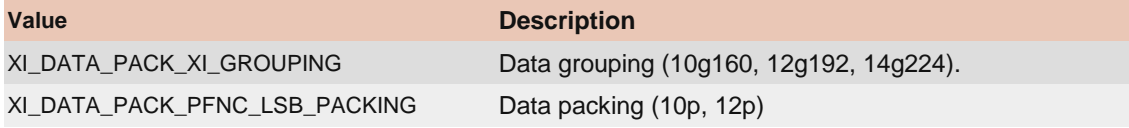